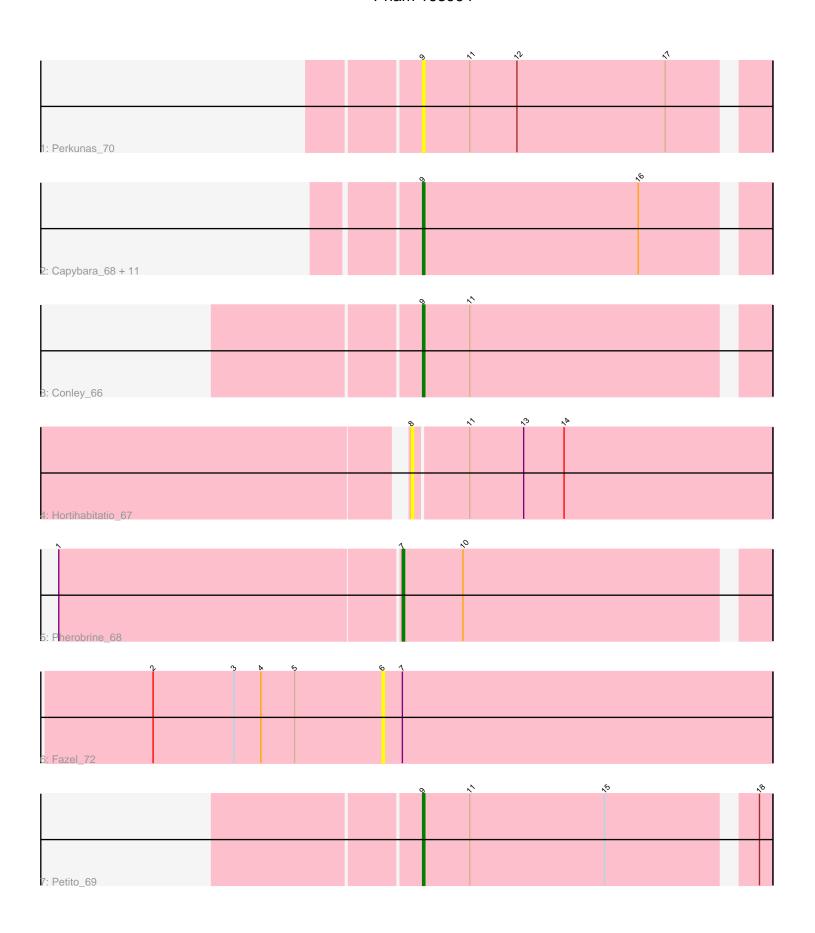

Note: Tracks are now grouped by subcluster and scaled. Switching in subcluster is indicated by changes in track color. Track scale is now set by default to display the region 30 bp upstream of start 1 to 30 bp downstream of the last possible start. If this default region is judged to be packed too tightly with annotated starts, the track will be further scaled to only show that region of the ORF with annotated starts. This action will be indicated by adding "Zoomed" to the title. For starts, yellow indicates the location of called starts comprised solely of Glimmer/GeneMark auto-annotations, green indicates the location of called starts with at least 1 manual gene annotation.

# Pham 163964 Report

This analysis was run 05/04/24 on database version 560.

Pham number 163964 has 18 members, 6 are drafts.

Phages represented in each track:

Track 1 : Perkunas\_70

Track 2: Capybara\_68, Artorias\_67, Roney\_67, Gravy\_66, Gill\_67, Tanis\_67,

Kerry\_66, Magel\_68, Avazak\_68, FortCran\_71, Captrips\_68, Odesza\_66

Track 3 : Conley\_66

Track 4 : Hortihabitatio\_67

• Track 5 : Pherobrine 68

Track 6 : Fazel\_72

Track 7 : Petito\_69

# Summary of Final Annotations (See graph section above for start numbers):

The start number called the most often in the published annotations is 9, it was called in 11 of the 12 non-draft genes in the pham.

Genes that call this "Most Annotated" start:

• Artorias\_67, Avazak\_68, Captrips\_68, Capybara\_68, Conley\_66, FortCran\_71, Gill\_67, Gravy\_66, Kerry\_66, Magel\_68, Odesza\_66, Perkunas\_70, Petito\_69, Roney\_67, Tanis\_67,

Genes that have the "Most Annotated" start but do not call it:

Genes that do not have the "Most Annotated" start:

Fazel\_72, Hortihabitatio\_67, Pherobrine\_68,

### Summary by start number:

#### Start 6:

- Found in 1 of 18 (5.6%) of genes in pham
- No Manual Annotations of this start.
- Called 100.0% of time when present
- Phage (with cluster) where this start called: Fazel\_72 (DJ),

#### Start 7:

- Found in 2 of 18 (11.1%) of genes in pham
- Manual Annotations of this start: 1 of 12
- Called 50.0% of time when present
- Phage (with cluster) where this start called: Pherobrine\_68 (DJ),

### Start 8:

- Found in 1 of 18 (5.6%) of genes in pham
- No Manual Annotations of this start.
- Called 100.0% of time when present
- Phage (with cluster) where this start called: Hortihabitatio\_67 (DJ),

### Start 9:

- Found in 15 of 18 (83.3%) of genes in pham
- Manual Annotation's of this start: 11 of 12
- Called 100.0% of time when present
- Phage (with cluster) where this start called: Artorias\_67 (DJ), Avazak\_68 (DJ), Captrips\_68 (DJ), Capybara\_68 (DJ), Conley\_66 (DJ), FortCran\_71 (DJ), Gill\_67 (DJ), Gravy\_66 (DJ), Kerry\_66 (DJ), Magel\_68 (DJ), Odesza\_66 (DJ), Perkunas\_70 (DJ), Petito\_69 (DJ), Roney\_67 (DJ), Tanis\_67 (DJ),

## Summary by clusters:

There is one cluster represented in this pham: DJ

Info for manual annotations of cluster DJ:

- •Start number 7 was manually annotated 1 time for cluster DJ.
- •Start number 9 was manually annotated 11 times for cluster DJ.

#### Gene Information:

Gene: Artorias 67 Start: 47313, Stop: 47459, Start Num: 9

Candidate Starts for Artorias 67:

(Start: 9 @47313 has 11 MA's), (16, 47409),

Gene: Avazak\_68 Start: 47640, Stop: 47786, Start Num: 9

Candidate Starts for Avazak 68:

(Start: 9 @47640 has 11 MA's), (16, 47736),

Gene: Captrips 68 Start: 46788, Stop: 46934, Start Num: 9

Candidate Starts for Captrips\_68:

(Start: 9 @46788 has 11 MA's), (16, 46884),

Gene: Capybara\_68 Start: 47119, Stop: 47265, Start Num: 9

Candidate Starts for Capybara\_68:

(Start: 9 @47119 has 11 MA's), (16, 47215),

Gene: Conley 66 Start: 47893, Stop: 48039, Start Num: 9

Candidate Starts for Conlev 66:

(Start: 9 @47893 has 11 MA's), (11, 47914),

Gene: Fazel\_72 Start: 47378, Stop: 47551, Start Num: 6

Candidate Starts for Fazel\_72:

(2, 47276), (3, 47312), (4, 47324), (5, 47339), (6, 47378), (Start: 7 @ 47387 has 1 MA's),

Gene: FortCran\_71 Start: 47313, Stop: 47459, Start Num: 9

Candidate Starts for FortCran\_71:

(Start: 9 @47313 has 11 MA's), (16, 47409),

Gene: Gill\_67 Start: 47131, Stop: 47277, Start Num: 9

Candidate Starts for Gill\_67:

(Start: 9 @47131 has 11 MA's), (16, 47227),

Gene: Gravy\_66 Start: 46809, Stop: 46955, Start Num: 9

Candidate Starts for Gravy\_66:

(Start: 9 @46809 has 11 MA's), (16, 46905),

Gene: Hortihabitatio\_67 Start: 47777, Stop: 47935, Start Num: 8

Candidate Starts for Hortihabitatio\_67:

(8, 47777), (11, 47801), (13, 47825), (14, 47843),

Gene: Kerry\_66 Start: 46809, Stop: 46955, Start Num: 9

Candidate Starts for Kerry\_66:

(Start: 9 @46809 has 11 MA's), (16, 46905),

Gene: Magel\_68 Start: 47046, Stop: 47192, Start Num: 9

Candidate Starts for Magel\_68:

(Start: 9 @47046 has 11 MA's), (16, 47142),

Gene: Odesza 66 Start: 46990, Stop: 47136, Start Num: 9

Candidate Starts for Odesza\_66:

(Start: 9 @46990 has 11 MA's), (16, 47086),

Gene: Perkunas\_70 Start: 47394, Stop: 47540, Start Num: 9

Candidate Starts for Perkunas 70:

(Start: 9 @47394 has 11 MA's), (11, 47415), (12, 47436), (17, 47502),

Gene: Petito\_69 Start: 48564, Stop: 48710, Start Num: 9

Candidate Starts for Petito\_69:

(Start: 9 @ 48564 has 11 MA's), (11, 48585), (15, 48645), (18, 48705),

Gene: Pherobrine\_68 Start: 48600, Stop: 48755, Start Num: 7

Candidate Starts for Pherobrine 68:

(1, 48450), (Start: 7 @48600 has 1 MA's), (10, 48627),

Gene: Roney\_67 Start: 47156, Stop: 47302, Start Num: 9

Candidate Starts for Roney 67:

(Start: 9 @47156 has 11 MA's), (16, 47252),

Gene: Tanis\_67 Start: 46976, Stop: 47122, Start Num: 9

Candidate Starts for Tanis\_67:

(Start: 9 @46976 has 11 MA's), (16, 47072),